## $0-M02$  – Introduction à la programmation Introduction à l'algorithmique Cours n◦ 1 Variables, tests et structures de contrôle

## Camille Coti camille.coti@iutv.univ-paris13.fr

IUT de Villetaneuse, département R&T

## <span id="page-0-0"></span>2011 – 2012

### Site web

### Slides des cours, versions électroniques des polys, TD, TP... <http://www.lipn.fr/~coti/cours>

## Introduction

Etymologie du mot "informatique" ´

Formé de la contraction des mots information et automatique.

- L'informatique est un outil de traitement automatique de l'information.
- **•** On doit alors définir comment des informations vont être traitées (automatiquement) par l'ordinateur.

<span id="page-2-0"></span>La science informatique n'est pas plus la science des ordinateurs que l'astronomie n'est celle des télescopes – Edsger Dijkstra

• L'ordinateur est un **outil** qui traite l'information comme le programme lui dit de la traiter.

## Pourquoi l'algorithmique

Qu'est-ce qu'un algorithme ?

- Un algorithme définit ce que fait un programme
- · Il définit quel comportement suivre selon la situation rencontrée

Algorithme : définition

Série d'instructions qui doit être exécutée par un programme.

Définition de Wikipedia :

- Processus systématique de résolution d'un problème permettant de décrire les étapes vers le résultat;
- Suite finie et non-ambiguë d'instructions permettant de donner la réponse à un problème.

## Comment décrire un algorithme

### Définition de Wikipedia :

· L'algorithmique est l'ensemble des règles et des techniques qui sont impliquées dans la définition et la conception d'algorithmes.

### Algorithmique

Formalisme permettant de décrire la série d'instructions exécutée par un programme indépendamment d'un langage de programmation en particulier.

Les algorithmes sont décrits en **pseudo-code**, compréhensible par le lecteur humain mais assez précis pour transcrire les structures et les instructions de l'algorithme.

Par quoi est constitué un algorithme

Un algorithme permet d'obtenir un résultat à partir de données d'entrée. Il est donc constitué des éléments suivants :

 $\bullet$  Un début et une fin :

- Un nom ;
- · Des données d'entrée :
- · Des données de sortie, qui sont le résultat du calcul effectué par l'algorithme ;
- **a** Un ensemble d'instructions exécutées par l'algorithme.

Exemple : algorithme de calcul d'une valeur absolue

```
1 début fonction abs( i: Entier ): Entier
2 \vert si i > 0 alors
3 r \leftarrow i4 \mid sinon
\mathbf{5} \mid \mid \mid r \leftarrow -i6 | finsi
7 \mid \mid retourner r8 fin fonction
```
## Importance d'un bon algorithme

### Compréhension et modélisation du problème

• L'algorithme modélise le comportement du programme

### Correction du résultat

• Algorithme faux  $\rightarrow$  résultat du calcul faux

### Efficacité du calcul

- $\bullet$  Coût d'un calcul = nombre d'opérations et quantité d'information manipulée
- Ces quantités sont définies par l'algorithme
- Algorithme efficace  $\rightarrow$  calcul efficace (et inversement)

### L'étude algorithmique d'un problème est indispensable

La bonne conception d'un algorithme est fondamentale et absolument nécessaire préalablement à l'écriture d'un programme informatique.

## Généricité des algorithmes

Les algorithmes sont écrits dans un langage de descriptions des algorithmes (pseudo-code)

- **·** Indépendant du langage de programmation
	- $\rightarrow$  Un algorithme peut être implémenté dans n'importe quel langage

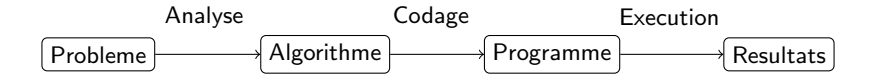

## Représentation des données

#### **Définition**

Une variable correspond à l'emplacement mémoire d'une donnée. Elle sert à stocker une valeur d'un certain type à un instant donné de l'exécution du programme.

Les variables d'un algorithmes sont :

- D'entrée : données d'entrée de l'algorithme
- De sortie : résultat du calcul effectué par l'algorithme
- <span id="page-8-0"></span>• Interne à l'algorithme : ni d'entrée ni de sortie mais utilisée à l'intérieur de l'algorithme

## Type de variables

### Définition

Le Type d'une variable est le type de donnée qui pourra être contenu dans cette variable.

Exemples :

- **Entier**: tout nombre entier
- Booléen : vrai ou faux
- **e** Caractère
- · Nombre réel
- **•** Chaîne de caractères
- Tableau...

On ne peut pas mettre une donnée d'un type dans une variable d'un autre type

• Exception : un transtypage est parfois possible (entier dans réel...)

## Affectation

#### Affectation d'une valeur à une variable

Pour écrire une valeur dans une variable, on dit que l'on affecte cette valeur à la variable. On le note de la façon suivante :

variable  $\leftarrow$  valeur

```
1 début
2 \mid \cdot \mid maV ariable : Entier
3 \mid \mid \text{ } \textit{maVariable} \longleftarrow 424 fin
```
- · On déclare le type de la variable avant de l'utiliser
- Les déclarations sont généralement rassemblées au début de l'algorithme

### Les tableaux

#### **Tableaux**

Un tableau est un type particulier de variable. Il contient un ensemble de variables de même type, stockées de façon contiguë en mémoire.

#### Exemple : tableau d'entiers

### Caractéristiques d'un tableau

- Un tableau a une taille fixe
- Il contient un certain type de données

#### Déclaration d'un tableau

 $\bullet$  On le déclare avec le type de données qu'il contient et sa taille

```
1 début.
2 \mid \mid monTableau[10]:Tableau d'Entiers
3 fin
```
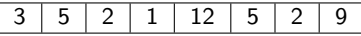

## Les tableaux (suite)

### Tableau à plusieurs dimensions

- On donne la taille dans chaque dimension
	- Exemple en 2D (ordre C) : d'abord le nombre de lignes, puis le nombre de colonnes

### Accès aux données d'un tableau

- Les cases du tableau sont numérotées de 0 à  $N 1$  (si N est la taille du tableau)
- On acc`ede aux donn´ees d'un tableau en utilisant l'indice dans ce tableau

```
1 début
2 /* Variables d'entree */
\Box maMatrice[10][10] : Tableau d'Entiers
4 \vert \vert /* Variables de sortie */
\mathsf{s} \mid \mid i : \mathit{entier}6 \mid \mid /* Affectation */
7 \mid i \longleftarrow \textit{maMatrice}[2][3]8 fin
```
## Booléen

#### **Booléen**

Un booléen est une variable à deux états : Vrai ou Faux. On représente aussi parfois ces deux états par 1 et 0.

Les opérateurs de comparaison renvoient un booléen. Exemple :

- $\bullet$  1 > 0 renvoie Vrai
- $\bullet$  1 == 0 renvoie Faux

Lorsqu'une condition est évaluée, on regarde sa valeur (booléen). Exemple :

# début.

```
2 | maVar \cdot Entier3 \mid \cdot \mid \textit{max} \ \textit{ar} \ \leftarrow 04 \vert si maVar < 5 alors
5 maV ar ←− maV ar + 1
6 || finsi
7 fin
```
- $\bullet$   $maVar$  est initialisé à 0
- On teste  $maVar < 5$ 
	- $\bullet$  Équivalent à tester  $0 < 5$
- **a** La condition vaut Vrai
- <span id="page-13-0"></span>• Donc on exécute le bloc d'instruction après le mot-clé alors

## Un peu d'algèbre de Boole

On peut évaluer des expressions booléennes en utilisant des opérateurs :

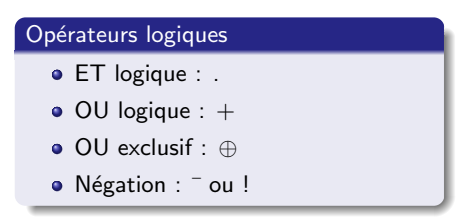

Tables de vérité :

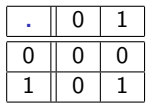

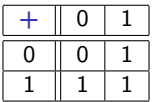

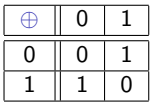

La négation transforme un Vrai en Faux et inversement :

- $\overline{V r a i} = F a u x$
- $\bullet$   $\overline{Faux} = Vrai$

Exemples :  $a \, b$  $\bullet$   $a + b$  $\bullet$  a  $\oplus b$ 

> $\overline{a+b}$  =! $(a+b)$  $\bullet$   $a + \overline{b} = a + !b$

Prenons  $a = V r a i$  et  $b = F a u x$ . Exemples d'expressions booléennes :

$$
\bullet\ a+b=Vrai+Faux=Vrai
$$

$$
\bullet \ \ a + \overline{b} = Vrai + \overline{Faux} = Vrai + Vrai = Vrai
$$

$$
\bullet \ \ (a+b).(c+d)
$$

- -
	-
- -
	-

Prenons  $a = V r a i$  et  $b = F a u x$ . Exemples d'expressions booléennes :

$$
\bullet\,\,a+b=Vrai+Faux=Vrai
$$

$$
\bullet \ a + \overline{b} = Vrai + \overline{Faux} = Vrai + Vrai = Vrai
$$

 $\overline{a \overline{b}} = \overline{V r a i \overline{F a u x}} = \overline{V r a i \overline{V r a i}} = \overline{V r a i} = F a u x$ 

$$
\bullet \ (a+b).(c+d)
$$

- -
	-
- -
	-

Prenons  $a = V r a i$  et  $b = F a u x$ . Exemples d'expressions booléennes :

$$
\bullet \ a+b=Vrai+Faux=Vrai
$$

$$
\bullet \ a + \overline{b} = Vrai + \overline{Faux} = Vrai + Vrai = Vrai
$$

$$
\bullet \ \ a.\overline{b} = \overline{Vrai.\overline{Faux}} = \overline{Vrai.Vrai} = \overline{Vrai} = Faux
$$

Attention aux parenthèses !

$$
\bullet \ (a+b).(c+d)
$$

- $\bullet$   $(a > b)ET(a > 0)$ 
	-
	-
- -
	-

Prenons  $a = V r a i$  et  $b = F a u x$ . Exemples d'expressions booléennes :

$$
\bullet \ a+b=Vrai+Faux=Vrai\\ \bullet \ a+\overline{b}=Vrai+\overline{Faux}=Vrai+Vrai=Vrai
$$

$$
\bullet \ \overline{a}.\overline{b} = \overline{Vrai}.\overline{Faux} = \overline{Vrai}.\overline{Vrai} = \overline{Vrai} = Faux
$$

### Attention aux parenthèses !

$$
\bullet \ \ (a+b).(c+d)
$$

$$
\bullet \ (a > b)ET(a > 0)
$$

- 
- 
- -
	-

Prenons  $a = V r a i$  et  $b = F a u x$ . Exemples d'expressions booléennes :

\n- $$
a + b = Vrai + Faux = Vrai
$$
\n- $a + \overline{b} = Vrai + \overline{Faux} = Vrai + Vrai = Vrai$
\n- $\overline{a} \cdot \overline{b} = \overline{Vrai} \cdot \overline{Faux} = \overline{Vrai} \cdot \overline{Vrai} = \overline{Vrai} = Faux$
\n

Attention aux parenthèses !

$$
\bullet \ \ (a+b).(c+d)
$$

$$
• (a > b)ET(a > 0)
$$

- Si  $a = 1$  et  $b = 2$ :  $(a > b) = Faux$  donc l'expression vaut  $Faux$
- 
- -
	-

Prenons  $a = V r a i$  et  $b = F a u x$ . Exemples d'expressions booléennes :

\n- $$
a + b = Vrai + Faux = Vrai
$$
\n- $a + \overline{b} = Vrai + \overline{Faux} = Vrai + Vrai = Vrai$
\n- $\overline{a} \cdot \overline{b} = \overline{Vrai} \cdot \overline{Faux} = \overline{Vrai} \cdot \overline{Vrai} = \overline{Vrai} = Faux$
\n

Attention aux parenthèses !

$$
\bullet \ \ (a+b).(c+d)
$$

$$
• (a > b)ET(a > 0)
$$

- Si  $a = 1$  et  $b = 2$ :  $(a > b) = Faux$  donc l'expression vaut  $Faux$
- Si  $a = 3$  et  $b = 2$ :  $(a > b) = V r a i$  et  $(a > 0) = V r a i$  donc l'expression
- -
	-

Prenons  $a = V r a i$  et  $b = F a u x$ . Exemples d'expressions booléennes :

\n- $$
a + b = Vrai + Faux = Vrai
$$
\n- $a + \overline{b} = Vrai + \overline{Faux} = Vrai + Vrai = Vrai$
\n- $\overline{a} \cdot \overline{b} = \overline{Vrai} \cdot \overline{Faux} = \overline{Vrai} \cdot \overline{Vrai} = \overline{Vrai} = Faux$
\n

Attention aux parenthèses !

$$
\bullet \ \ (a+b).(c+d)
$$

- $\bullet$   $(a > b)ET(a > 0)$ 
	- Si  $a = 1$  et  $b = 2$ :  $(a > b) = Faux$  donc l'expression vaut  $Faux$
	- Si  $a = 3$  et  $b = 2$ :  $(a > b) = V r a i$  et  $(a > 0) = V r a i$  donc l'expression
- -
	-

Prenons  $a = V r a i$  et  $b = F a u x$ . Exemples d'expressions booléennes :

\n- $$
a + b = Vrai + Faux = Vrai
$$
\n- $a + \overline{b} = Vrai + \overline{Faux} = Vrai + Vrai = Vrai$
\n- $\overline{a} \cdot \overline{b} = \overline{Vrai} \cdot \overline{Faux} = \overline{Vrai} \cdot \overline{Vrai} = \overline{Vrai} = Faux$
\n

Attention aux parenthèses !

$$
\bullet \ \ (a+b).(c+d)
$$

- $\bullet$   $(a > b)ET(a > 0)$ 
	- Si  $a = 1$  et  $b = 2$ :  $(a > b) = Faux$  donc l'expression vaut  $Faux$
	- Si  $a = 3$  et  $b = 2$ :  $(a > b) = V r a i$  et  $(a > 0) = V r a i$  donc l'expression vaut V rai
- -
	-

Prenons  $a = V r a i$  et  $b = F a u x$ . Exemples d'expressions booléennes :

\n- $$
a + b = Vrai + Faux = Vrai
$$
\n- $a + \overline{b} = Vrai + \overline{Faux} = Vrai + Vrai = Vrai$
\n- $\overline{a} \cdot \overline{b} = \overline{Vrai} \cdot \overline{Faux} = \overline{Vrai} \cdot \overline{Vrai} = \overline{Vrai} = Faux$
\n

Attention aux parenthèses !

$$
\bullet \ \ (a+b).(c+d)
$$

- $\bullet$   $(a > b)ET(a > 0)$ 
	- Si  $a = 1$  et  $b = 2$ :  $(a > b) = Faux$  donc l'expression vaut  $Faux$
	- Si  $a = 3$  et  $b = 2$ :  $(a > b) = V r a i$  et  $(a > 0) = V r a i$  donc l'expression vaut  $V r a i$
- $\bullet$   $(a > b)OU(a > 0)$ 
	- Si  $a = 1$  et  $b = 2$ :  $(a > b) = Faux$  et  $(a > 0) = Vrai$  donc l'expression
	-

Prenons  $a = V r a i$  et  $b = F a u x$ . Exemples d'expressions booléennes :

\n- $$
a + b = Vrai + Faux = Vrai
$$
\n- $a + \overline{b} = Vrai + \overline{Faux} = Vrai + Vrai = Vrai$
\n- $\overline{a} \cdot \overline{b} = \overline{Vrai} \cdot \overline{Faux} = \overline{Vrai} \cdot \overline{Vrai} = \overline{Vrai} = Faux$
\n

Attention aux parenthèses !

$$
\bullet \ \ (a+b).(c+d)
$$

- $\bullet$   $(a > b)ET(a > 0)$ 
	- Si  $a = 1$  et  $b = 2$ :  $(a > b) = Faux$  donc l'expression vaut  $Faux$
	- Si  $a = 3$  et  $b = 2$ :  $(a > b) = V r a i$  et  $(a > 0) = V r a i$  donc l'expression vaut  $V r a i$
- $(a > b)OU(a > 0)$ 
	- Si  $a = 1$  et  $b = 2$ :  $(a > b) = Faux$  et  $(a > 0) = Vrai$  donc l'expression
	-

Prenons  $a = V r a i$  et  $b = F a u x$ . Exemples d'expressions booléennes :

\n- $$
a + b = Vrai + Faux = Vrai
$$
\n- $a + \overline{b} = Vrai + \overline{Faux} = Vrai + Vrai = Vrai$
\n- $\overline{a} \cdot \overline{b} = \overline{Vrai} \cdot \overline{Faux} = \overline{Vrai} \cdot \overline{Vrai} = \overline{Vrai} = Faux$
\n

Attention aux parenthèses !

$$
\bullet \ \ (a+b).(c+d)
$$

- $\bullet$   $(a > b)ET(a > 0)$ 
	- Si  $a = 1$  et  $b = 2$ :  $(a > b) = Faux$  donc l'expression vaut  $Faux$
	- Si  $a = 3$  et  $b = 2$ :  $(a > b) = V r a i$  et  $(a > 0) = V r a i$  donc l'expression vaut  $V r a i$
- $(a > b)OU(a > 0)$ 
	- Si  $a = 1$  et  $b = 2$ :  $(a > b) = Faux$  et  $(a > 0) = Vrai$  donc l'expression vaut V rai
	-

Prenons  $a = V r a i$  et  $b = F a u x$ . Exemples d'expressions booléennes :

\n- $$
a + b = Vrai + Faux = Vrai
$$
\n- $a + \overline{b} = Vrai + \overline{Faux} = Vrai + Vrai = Vrai$
\n- $\overline{a} \cdot \overline{b} = \overline{Vrai} \cdot \overline{Faux} = \overline{Vrai} \cdot \overline{Vrai} = \overline{Vrai} = Faux$
\n

Attention aux parenthèses !

$$
\bullet \ \ (a+b).(c+d)
$$

$$
\bullet \ (a > b)ET(a > 0)
$$

- Si  $a = 1$  et  $b = 2$ :  $(a > b) = Faux$  donc l'expression vaut  $Faux$
- Si  $a = 3$  et  $b = 2$ :  $(a > b) = V r a i$  et  $(a > 0) = V r a i$  donc l'expression vaut  $V r a i$
- $(a > b)OU(a > 0)$ 
	- Si  $a = 1$  et  $b = 2$ :  $(a > b) = Faux$  et  $(a > 0) = Vrai$  donc l'expression vaut  $V r a i$
	- Si  $a = 3$  et  $b = 2$ :  $(a > b) = V r a i$  et  $(a > 0) = V r a i$  donc l'expression

Prenons  $a = V r a i$  et  $b = F a u x$ . Exemples d'expressions booléennes :

\n- $$
a + b = Vrai + Faux = Vrai
$$
\n- $a + \overline{b} = Vrai + \overline{Faux} = Vrai + Vrai = Vrai$
\n- $\overline{a} \cdot \overline{b} = \overline{Vrai} \cdot \overline{Faux} = \overline{Vrai} \cdot \overline{Vrai} = \overline{Vrai} = Faux$
\n

Attention aux parenthèses !

$$
\bullet \ \ (a+b).(c+d)
$$

$$
\bullet \ (a > b)ET(a > 0)
$$

- Si  $a = 1$  et  $b = 2$ :  $(a > b) = Faux$  donc l'expression vaut  $Faux$
- Si  $a = 3$  et  $b = 2$ :  $(a > b) = V r a i$  et  $(a > 0) = V r a i$  donc l'expression vaut  $V r a i$
- $(a > b)OU(a > 0)$ 
	- Si  $a = 1$  et  $b = 2$ :  $(a > b) = Faux$  et  $(a > 0) = Vrai$  donc l'expression vaut  $V r a i$
	- Si  $a = 3$  et  $b = 2$ :  $(a > b) = V r a i$  et  $(a > 0) = V r a i$  donc l'expression vaut V rai

Prenons  $a = V r a i$  et  $b = F a u x$ . Exemples d'expressions booléennes :

\n- $$
a + b = Vrai + Faux = Vrai
$$
\n- $a + \overline{b} = Vrai + \overline{Faux} = Vrai + Vrai = Vrai$
\n- $\overline{a} \cdot \overline{b} = \overline{Vrai} \cdot \overline{Faux} = \overline{Vrai} \cdot \overline{Vrai} = \overline{Vrai} = Faux$
\n

Attention aux parenthèses !

$$
\bullet \ \ (a+b).(c+d)
$$

$$
\bullet \ (a > b)ET(a > 0)
$$

- Si  $a = 1$  et  $b = 2$ :  $(a > b) = Faux$  donc l'expression vaut  $Faux$
- Si  $a = 3$  et  $b = 2$ :  $(a > b) = V r a i$  et  $(a > 0) = V r a i$  donc l'expression vaut  $V r a i$

$$
\bullet \ (a > b)OU(a > 0)
$$

- Si  $a = 1$  et  $b = 2$ :  $(a > b) = Faux$  et  $(a > 0) = Vrai$  donc l'expression vaut  $V r a i$
- Si  $a = 3$  et  $b = 2$ :  $(a > b) = V r a i$  et  $(a > 0) = V r a i$  donc l'expression vaut  $V r a i$

#### Les tests

Un test est une structure conditionnelle : les instructions exécutées dépendent de la r´ealisation ou non d'une condition.

#### Définition

Un test définit une condition et un comportement à suivre si elle est réalisée. Optionnellement, il peut définir un comportement à suivre dans le cas contraire.

Syntaxe :

- e La condition est donnée entre les mot-clés si et alors
- **•** L'action réalisée si la condition est vérifiée est donnée après le mot-clé alors
- **•** Si on donne une action à réaliser si la condition n'est pas vérifiée, elle est introduite par le mot-clé sinon
- Le test est terminé par le mot-clé finsi

<span id="page-29-0"></span>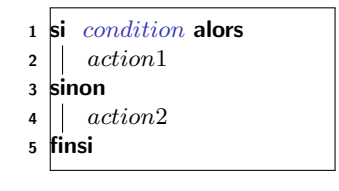

## Condition d'un test

La condition d'un test est une expression booléenne

Valeurs possibles : VRAI ou FAUX

Elle est évaluée pour décider quel bloc d'instructions exécuter.

On peut tester :

- l'égalité entre deux variables :  $var1 \equiv var2$
- la non-égalité entre deux variables :  $var1! = var2$
- une relation d'ordre entre deux variables :  $var1 > var2$
- $\bullet$  ou toute expression renvoyant  $Vrai$  ou Faux

```
1 début
2 | max_{ar} : Entier
3 \parallel maVar \leftarrow 04 si maVar < 5 alors
5 maV ar ←− maV ar + 1
6 | finsi
7 fin
```
On peut combiner des expressions booléennes en utilisant les opérateurs logiques  $ET$  et  $OU$  (attention aux parenthèses) :  $((var1 == var2) ET (var1 > 0)) OU (var2 < 0).$ 

## Blocs d'instructions

Un algorithme est structuré par blocs d'instructions contenant plusieurs instructions à exécuter séquentiellement.

- Exemple : les instructions à exécuter si la condition d'un test est réalisée Les lignes 5 et 6 sont un bloc
	-
	- La ligne 8 est un bloc
- · Des blocs peuvent être *imbriqués* 
	- · Un bloc d'instructions peut être inclus dans un autre bloc.
	- $\bullet$  Les lignes 2 à 9 sont un bloc
	- Les deux blocs dans la condition sont des blocs imbriqués dans ce bloc

1 début  $2 \parallel$  maVar : Entier  $3 \parallel$  maVar  $\leftarrow 0$ 4  $\vert$  si  $maVar < 5$  alors <sup>5</sup> maV ar ←− maV ar + 1  $6 \mid$  afficher(  $maxar$ ) <sup>7</sup> sinon  $\mathbf{B}$   $\parallel$   $\parallel$   $maVar \leftarrow 0$ <sup>9</sup> finsi <sup>10</sup> fin

- o Des instructions d'un bloc sont décalées vers la droite au même niveau
- Un bloc est indiqué par une ligne verticale sur la gauche

## Tests imbriqués

On peut imbriquer des tests, c'est-à-dire qu'un test peut être effectué dans le corps d'un autre test.

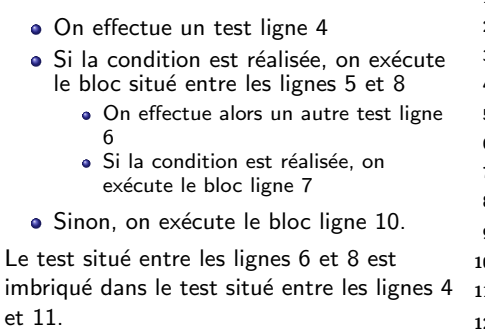

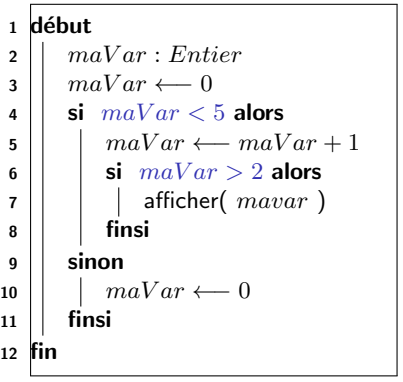

### Les boucles

#### Condition d'arrêt

La condition d'arrêt d'une boucle est une condition (une expression booléenne) qui détermine le moment où une boucle doit arrêter d'exécuter le bloc d'instructions.

Une boucle sert à répéter un bloc d'instructions tant qu'une condition de continuation est satisfaite ou que la condition d'arrêt n'est pas satisfaite. Exemples d'utilisation :

· Parcours d'un tableau, calcul itératif...

Une boucle utilise un bloc d'instructions : c'est tout le bloc d'instructions correspondant qui est répété.

<span id="page-33-0"></span>Il est possible que le bloc d'instructions ne soit pas exécuté du tout (si la condition d'arrêt est déjà satisfaite) ou un nombre infini de fois (souvent un bug).

## Boucle Pour

On définit un compteur et :

Une initialisation de ce compteur

 $i \leftarrow 0$ 

- Une condition d'arrêt pour sortir de la boucle
	- $\bullet$   $\lambda$  9
- · Un pas qui modifie le compteur à la fin de chaque itération
	- $\bullet$  pas  $1$

On termine le bloc avec finpour

Exemple : algorithme de remplissage d'un tableau de 10 cases.

<span id="page-34-0"></span>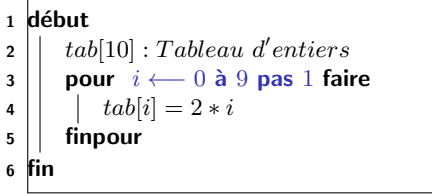

[Introduction](#page-2-0) [Les variables](#page-8-0) Expressions booléennes [Les tests](#page-29-0) [Boucles](#page-33-0) [Boucle Pour](#page-34-0) [Boucle Tant que ... faire](#page-36-0) [Boucle Faire ... tant que](#page-39-0) Boucle Pour (suite)

Le pas est n'importe quel modificateur sur le compteur : il peut être négatif, non linéaire...

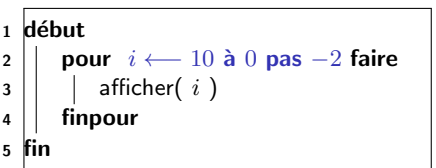

Affichage par le programme :

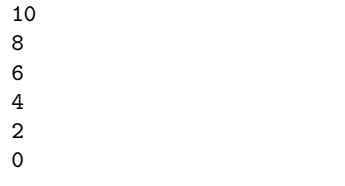

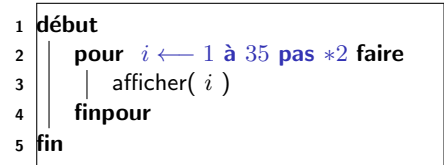

Affichage par le programme :

 La boucle s'exécute tant que  $i$  est inférieur à 35 : on s'arrête à 32.

## Boucle Tant que... faire

La boucle Tant que exécute un bloc d'instructions tant qu'une condition est vraie : c'est la condition de boucle.

- La condition de boucle est définie après le mot-clé Tant que
- L'action à effectuer est donnée entre les mot-clés faire et fintq : on définit un bloc d'instructions qui est répété

Attention aux boucles infinies !

**Il faut que la condition de boucle finisse par être invalidée...** 

Exemple : algorithme de calcul des puissances de 2 inférieures à 50.

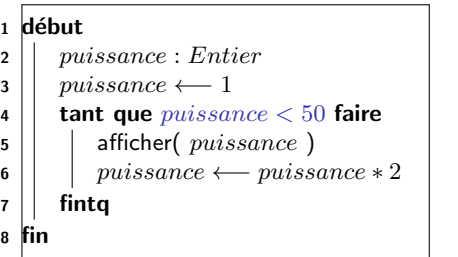

## <span id="page-36-0"></span>32

Boucle Tant que... faire (suite)

Détail de l'exécution :

- $\bullet$   $puissence$  vaut  $1$
- $\bullet$   $puissance$  est-il inférieur à 50 ? oui donc on exécute le bloc
- Affichage : 1
- $\bullet$  puissance vaut 2
- Retour à la ligne  $4 : \textit{puissance}$  est-il  $inf$ érieur à 50 ? oui donc on exécute le bloc
- Affichage : 2
- $\bullet$  puissance vaut 4
- $\bullet$  ...
- $\bullet$  Lorsque  $puissance$  prend la valeur 64 : la condition ligne 4 n'est plus satisfaite et on sort de la boucle

1 début

 $7 \parallel$  finta <sup>8</sup> fin

2 | *puissance* : *Entier*  $3 \mid \mid \textit{m}$  puissance  $\leftarrow$  1

4  $\vert\vert$  tant que *puissance*  $<$  50 faire  $\mathbf{5}$  | | afficher(  $puisse$ ) 6 | puissance ← puissance  $*$  2

## Equivalence entre les boucles for et tant que ... faire

On peut écrire une boucle faire ... tant que équivalente à une boucle for :

- Le compteur est initialisé avant d'entrer dans la boucle faire ... tant que
- La condition de boucle est la même que la condition d'arrêt de la boucle for
- Le compteur est modifié à la fin du bloc d'instruction exécuté par la boucle faire ... tant que

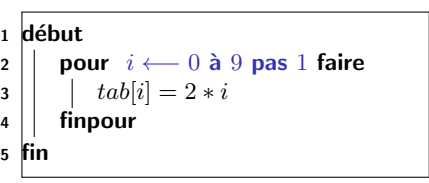

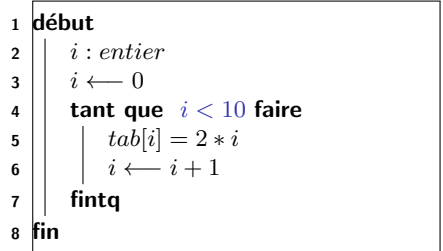

[Introduction](#page-2-0) [Les variables](#page-8-0) Expressions booléennes [Les tests](#page-29-0) [Boucles](#page-33-0) [Boucle Pour](#page-34-0) [Boucle Tant que ... faire](#page-36-0) [Boucle Faire ... tant que](#page-39-0)

## Boucle Faire ... tant que

- La boucle Faire ... tant que exécute un bloc d'instructions puis évalue une condition de boucle
- Le bloc d'instructions est répété si la condition de boucle est satisfaite

Détail de l'exécution :

- $\bullet$  puissance vaut 1
- Affichage : 1
- $\bullet$  puissance vaut 2
- $\bullet$   $puissance$  est-il inférieur à 20 ? oui donc on ré-exécute le bloc : retour à la ligne 4
- Affichage : 2
- $\bullet$  puissance vaut 4
- $\bullet$  ...
- <span id="page-39-0"></span> $\bullet$  Lorsque  $puissance$  a pris la valeur 32 : la condition ligne 7 n'est plus satisfaite et on sort de la boucle

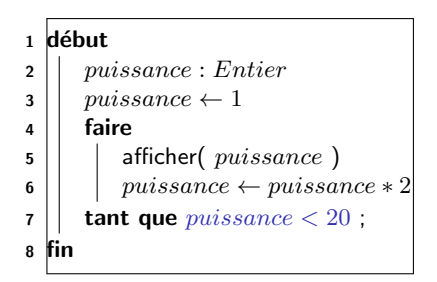

Différence entre les boucles Faire ... tant que et Tant que ... faire

- La boucle Faire ... tant que commence par évaluer la condition de boucle
	- · Puis elle exécute le bloc d'instructions si la condition de boucle est validée
- La boucle Tant que ... faire exécute le bloc d'instructions puis elle **évalue** la condition de boucle

Algorithme d'attente à un stop :

Algorithme d'attente à un feu rouge :

```
début.
2 | vitesse : Entier
3 | faire
4 \mid \cdot \cdot \text{vitesse} \longleftarrow 05 tant que voituresArrivent == Vrai;
\bullet \mid \text{vitesse} \longleftarrow 507 fin
```

```
1 début
2 vitesse : Entier
3 \mid tant que couleur Feu == rouge faire
4 \mid \cdot \cdot \mid \text{ vitesse} \longleftarrow 05 fintq
        vitesse \longleftarrow 50\overline{7}
```
Avec un stop on s'arrête, puis on regarde si on peut avancer. À un feu de circulation, on s'arrête si le feu est rouge ; si le feu n'est pas rouge, on avance.